Oberon-2 Programming with Windows

## **Springer**

*Berlin Heidelberg New York Barcelona Budapest Hong Kong London Milan Paris Santa Clara Singapore Tokyo* 

Jörg R. Mühlbacher Bernhard Leisch Brian Kirk Ulrich Kreuzeder

## **Oberon-2 Programming with Windows**

With 66 Figures

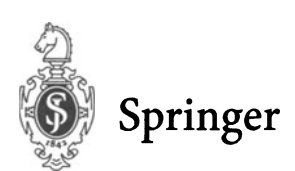

Jörg R. Mühlbacher Bernhard Leisch Ulrich Kreuzeder

Johannes-Kepler-Universität Linz Forschungsinstitut für Mikroprozessortechnik (FIM) A-4040 Linz, Austria

**Rrian Kirk Robinson Associates Red Lion House** St. Mary's St. GL6 6QG Painswick, Glos., UK

Library of Congress Cataloging-in-Publication Data Oberon-2 programming with Windows / Jörg R. Mühlbacher ... (et al.). p. cm. Includes bibliographical references and index. ISBN-13: 978-3-540-62522-3 1. Oberon. 2. Object-oriented programming. 3. Operating systems (computers) I. Mühlbacher, Jörg, 1946-OA76.76.063024 1997 005.13'3--dc21 97-8043

**CIP** 

ISBN-13: 978-3-540-62522-3 DOI: 10.1007/978-3-642-45762-3 e-ISBN-13: 978-3-642-45762-3

Additional material to this book can be downloaded from http://extras.springer.com

© Springer-Verlag Berlin Heidelberg 1997

The use of general descriptive names, trademarks, etc. in this publication does not imply, even in the absence of a specific statement, that such names are exempt from the relevant protective laws and regulations and therefore free for general use.

Cover Design: d&p, Heidelberg, Typesetting: Camera ready by authors SPIN 10561309 45/3142 - 5 4 3 2 1 0 - Printed on acid-free paper

## **Preface**

This book is aimed at students who need to learn the basics of programming or who are studying computing. It is a "hands on" book containing many examples which start by illustrating basic Oberon-2 language features and gradually increase in scope to cover object-oriented programming concepts and constructs. Oberon-2 is a successor to the language Pascal, which was also designed by Prof. N. Wirth [Wir71J. It has quickly become a major language used for teaching purposes. The only thing you need for successfully working through the book is to have access to a computer running Windows 3.11 or Windows 95. The material in the book is useful to students of schools, colleges, and universities for teaching Oberon-2 and programming at an introductory level.

The scope of the book is not focused on software engineering or objectoriented technology; other books mentioned in the reference section already cover these topics in much greater depth. However, the examples in the book have been designed with these topics firmly in mind. Currently the term "object-oriented" is very much in fashion, having taken over from structured programming of the 1970s and '80s. In this book we have taken the view that a structured programming approach can be used to teach the fundamentals of programming algorithms. The object-oriented approach is then brought in as a complementary way to think, analyze, design and program. It also provides richer techniques for achieving encapsulation and reuse of program implementations. Oberon-2 is often referred to as a hybrid language as it provides elegant support for programming using either structured or objectoriented programming, or indeed any practically useful combination of these two approaches.

A CD-ROM containing *POW!* software for Windows is provided with the book. It consists of a programming support environment including an Oberon-2 compiler, libraries, and the source code for the examples. The software is royalty free for educational use and so may be freely used within educational establishments. The first two chapters of the book describe the installation of the *POW!* Borland-like environment and how to work with the integrated text editor, which includes many features to support the development of programs written in Oberon-2. The facility for creating and linking Windows DLLs (Dynamic Link Libraries) makes it possible to use existing DLL based libraries and to interoperate with other Windows programs written in languages other than Oberon-2, for example C and C++.

In the text each Oberon-2 language construct is described using text, syntax diagrams, and also EBNF. This semi-formal definition of the language syntax can be skipped on first reading; full definitions and the syntaxes of the Oberon-2 and EBNF languages are given in the appendices.

We would like to encourage you not just to read the book but to use the *POW!* system and the examples on the CD-ROM to work through the book.

This way you will gradually gain confidence and ultimately be encouraged to start designing and writing your own object-oriented programs.

*POW!* and Oberon-2 for Windows originate from a joint project between FIM and the Johannes Kepler University, Linz, Austria, and Robinson Associates in the UK. This book evolved from an earlier work of three of the now four authors [MLK95].

We would like to thank the following people for their advice and contributions to *POW!* and the production of this book:

Rudolf Hörmanseder and Peter Dietmüller for their comments and suggestions on the manuscript.

Professor Hanspeter Mössenböck for permission to include the Oberon-2 Language Report as an Appendix and for his valuable contributions.

Günther Schwarz and Ernst Unger from the Federal Institute for Teacher Training for encouraging the use of *POW!* Oberon-2 in schools.

Students of computer science at the University of Linz who have used *POW!*  widely and provided feedback which has contributed to many improvements.

> J. R. Mühlbacher B. Leisch B. R. Kirk U. Kreuzeder

Linz Painswick 1997

## **Table of Contents**

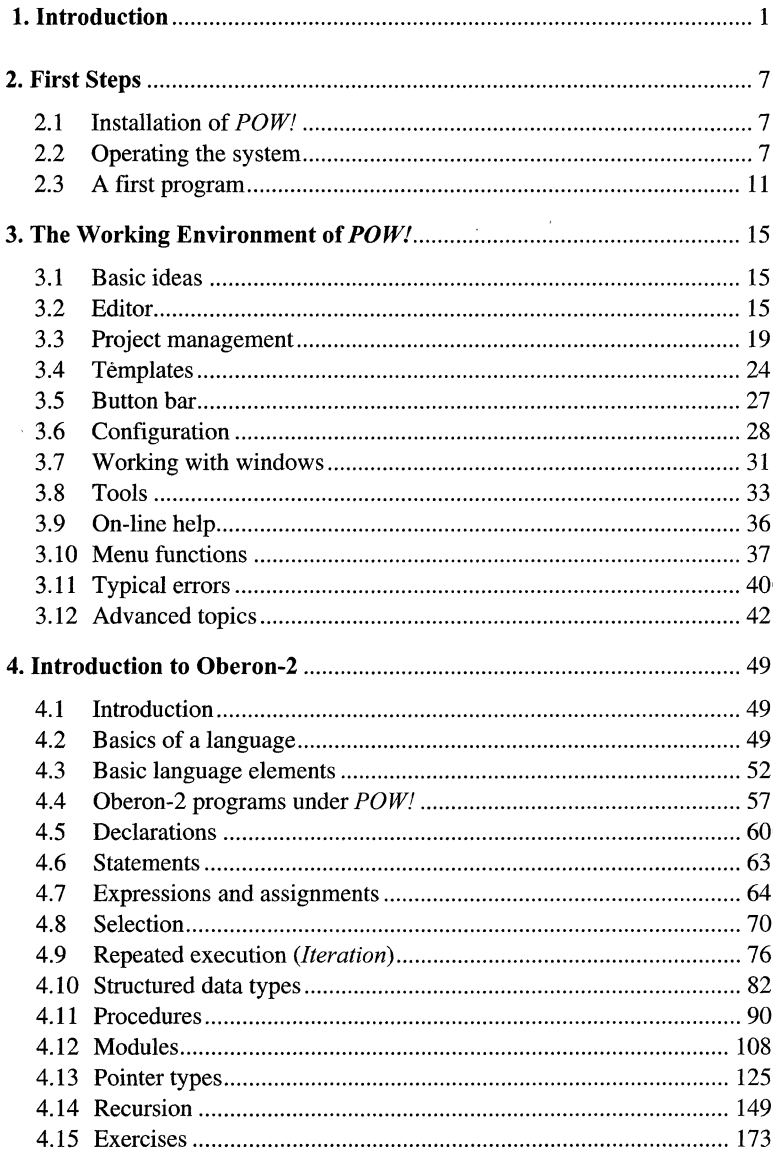

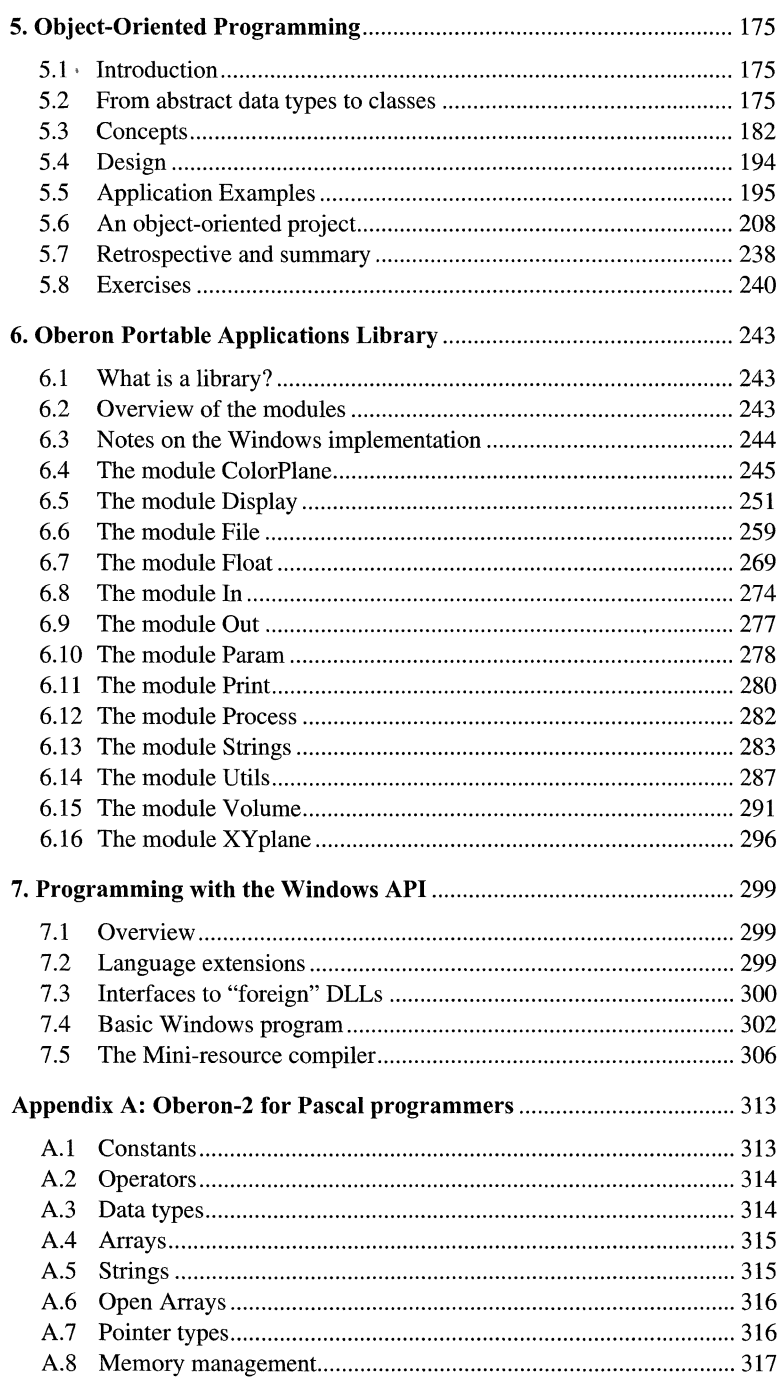

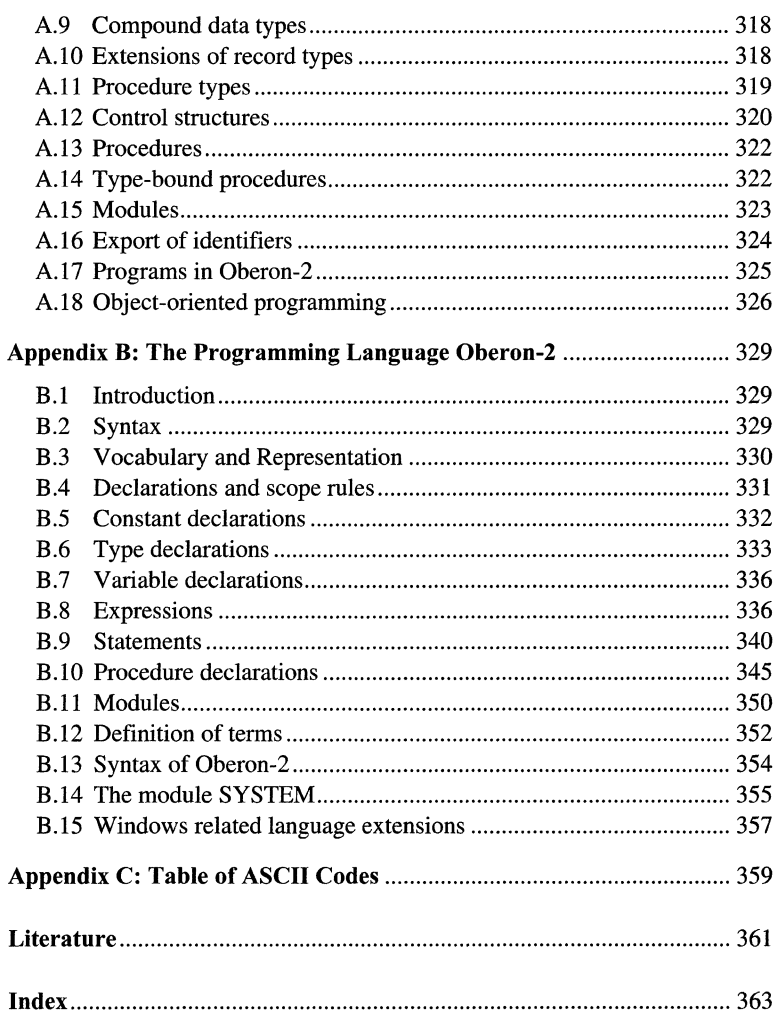